## **H Unleash the (graphics) magic**

Alyssa Rosenzweig

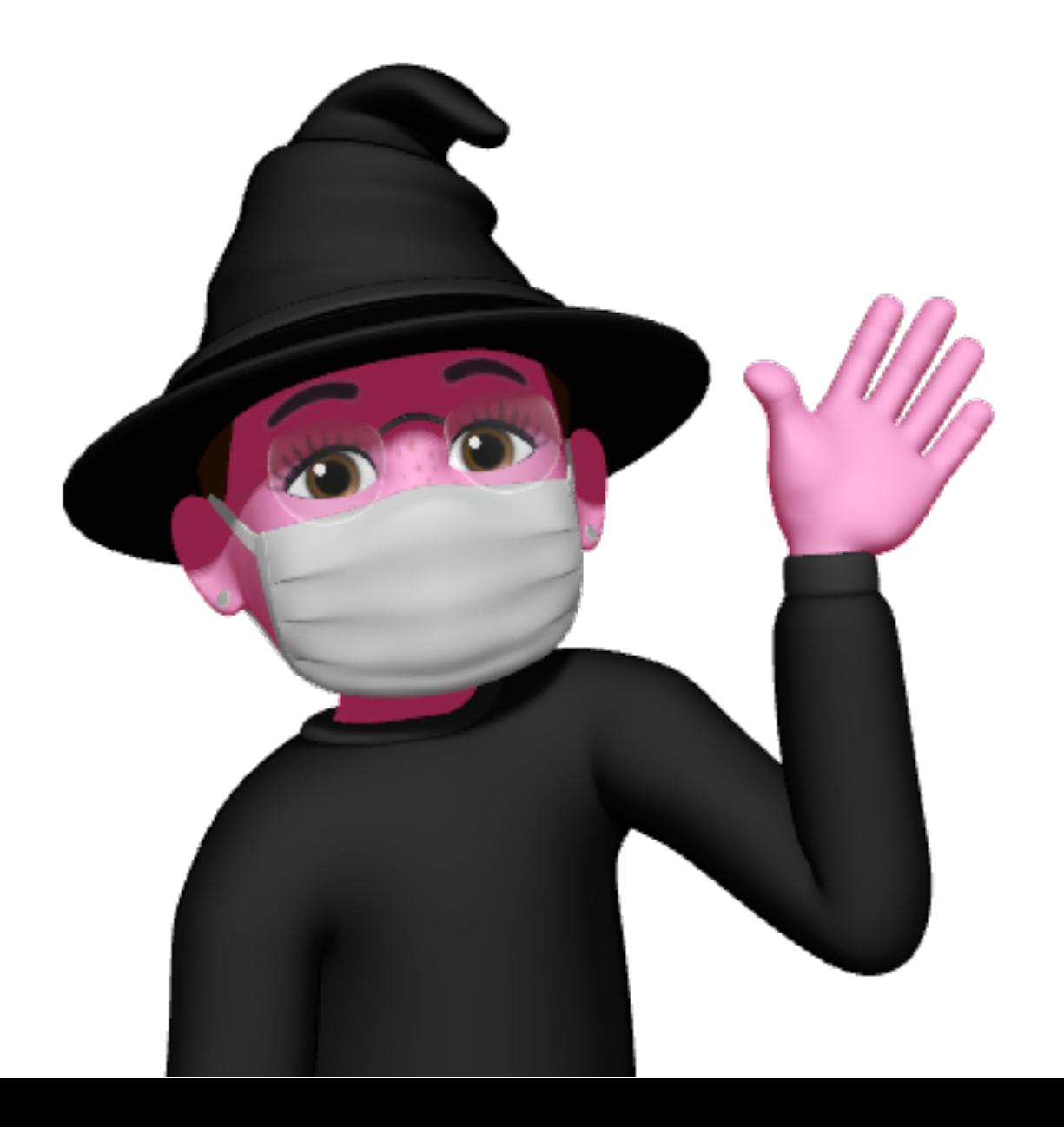

## 36 Status

#### **H XDC2022**

• ~90% on GLES3

#### **H XDC2023**

- Conformant GLES3.1
- OpenGL 3.1 3.2!

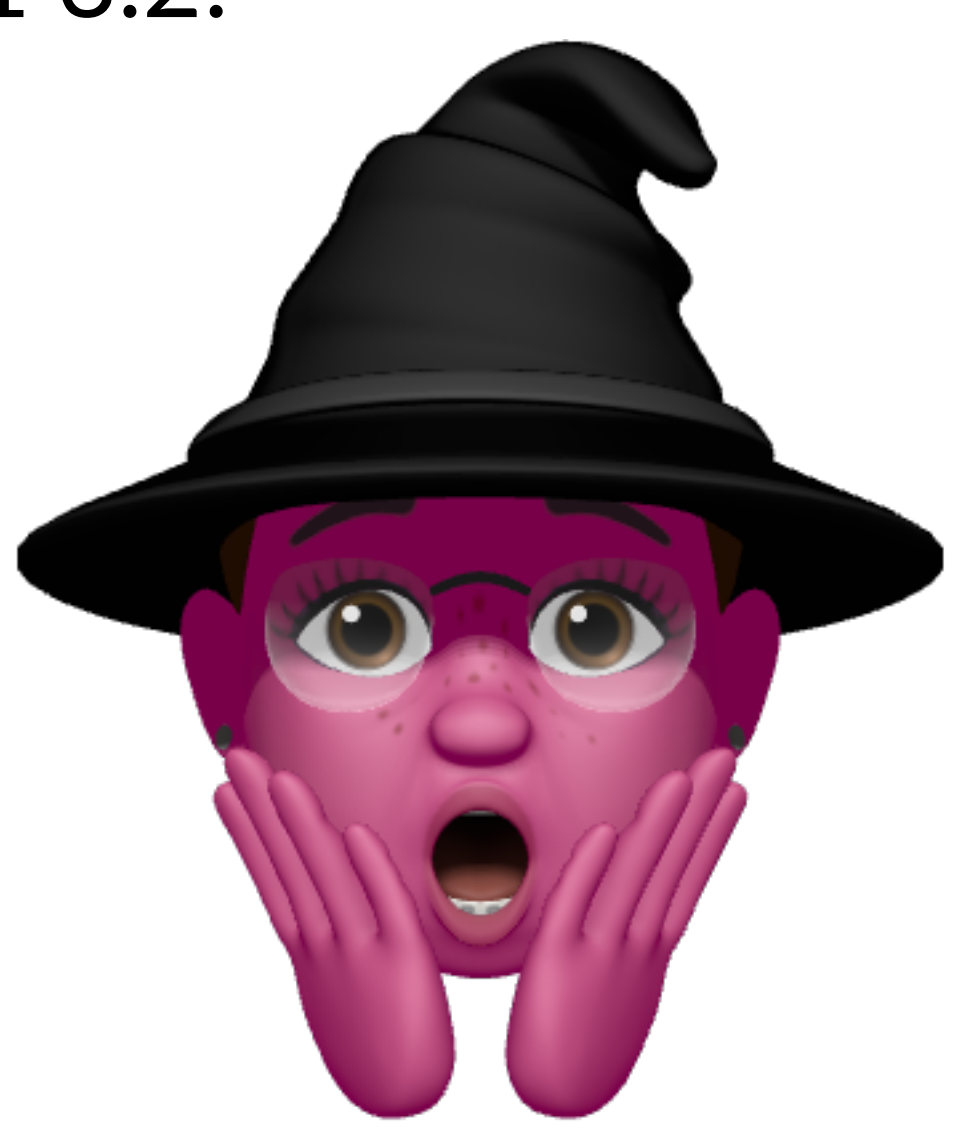

## ⌘ Vulkan?

� Reverse-engineering **√ Compiler ◆ Reference driver** �� Vulkan: Your turn!

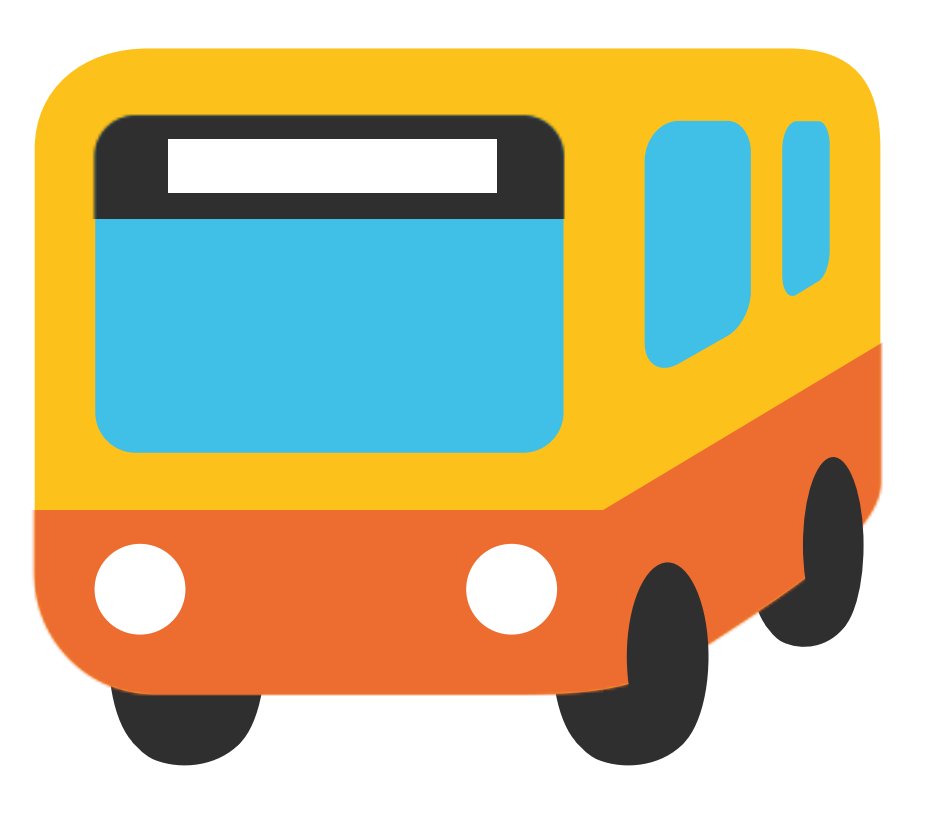

#### **H Geometry shaders**

# ⌘ Why?

- OpenGL 3.2, Direct3D
- Real apps use geometry shaders (Blender!)
- Slow on most GPUs... just has to work

## ⌘ Mesh shaders?

- Doesn't help with transform feedback
- No hardware support until... Apple M3?
- Double emulation?

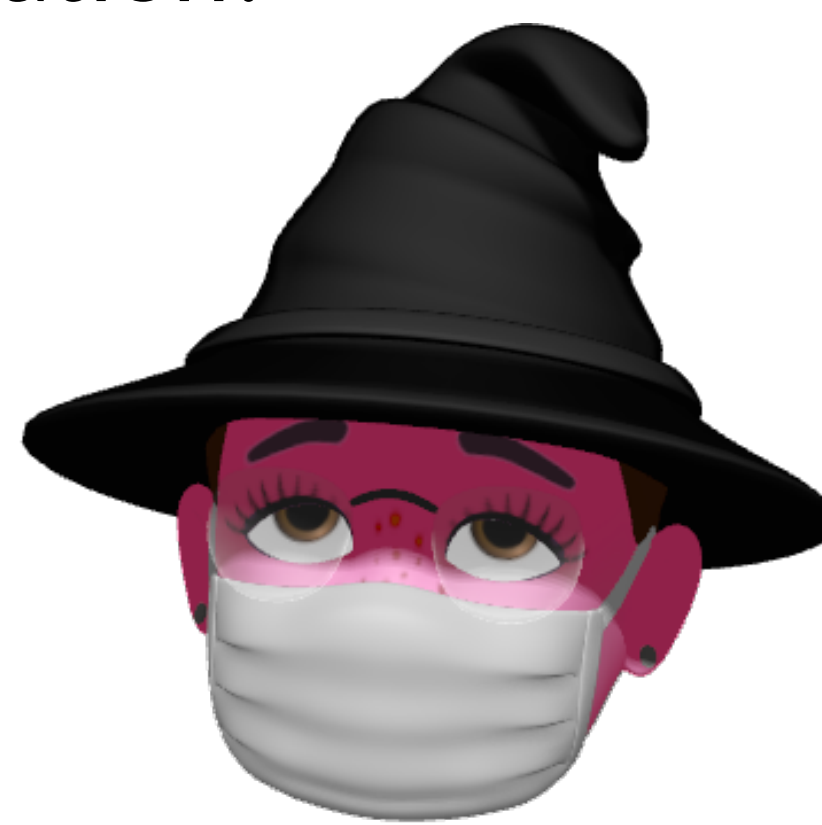

#### æ Idea

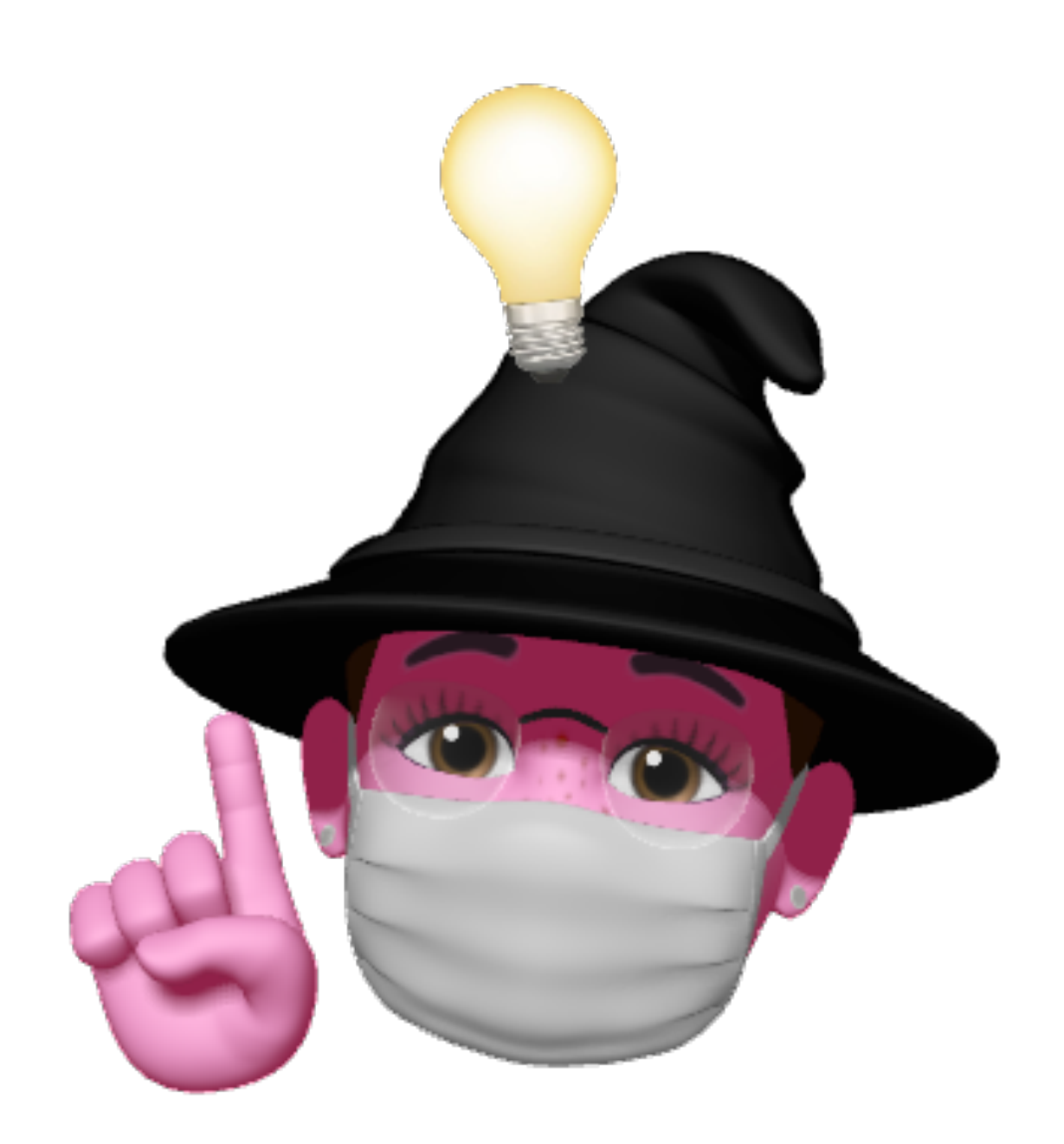

### ⌘ Idea

- Run vertex + geometry shaders as ~compute
- Write outputs, index buffer, indirect draw
- Draw with a passthrough vertex shader

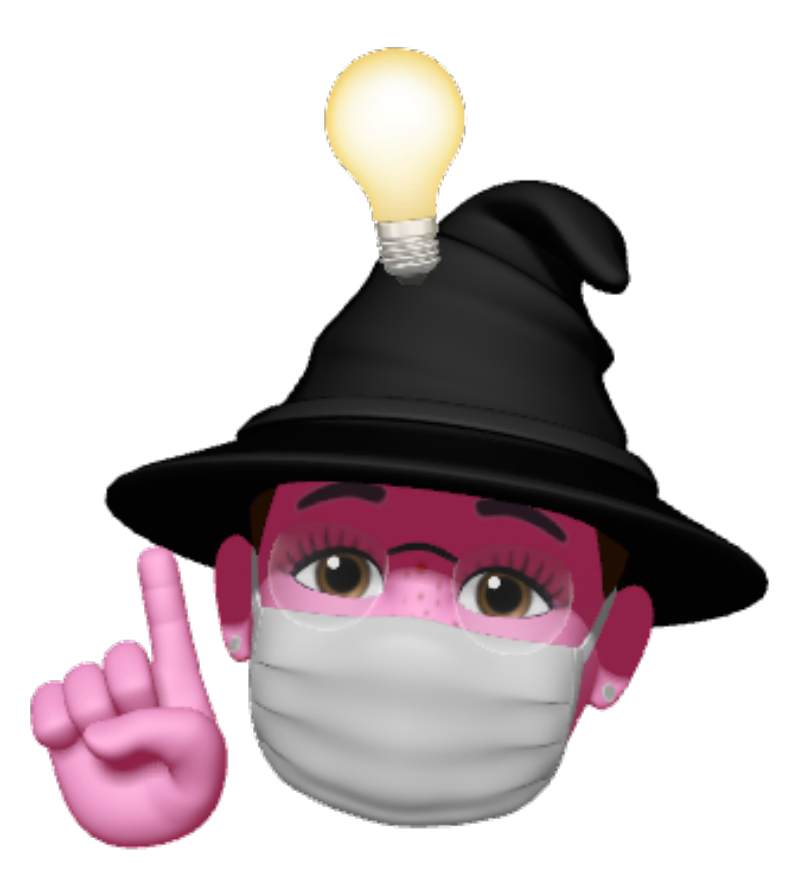

## **H** Where to write?

- Pipeline specified serially
- Need to write after all previous primitives
- Invocation *n* needs counts from  $1...n-1$

## ⌘ Idea 2

- Run vertex + geometry "count" shader
- Sum counts
- Run geometry shader
- Transform feedback works

# <sup>96</sup> Keeping it clean

# $\frac{1}{2}$ Better nir\_builder

- Complex nir\_builder hard to maintain
- Don't write assembly write C!
- Generated, seamless bindings

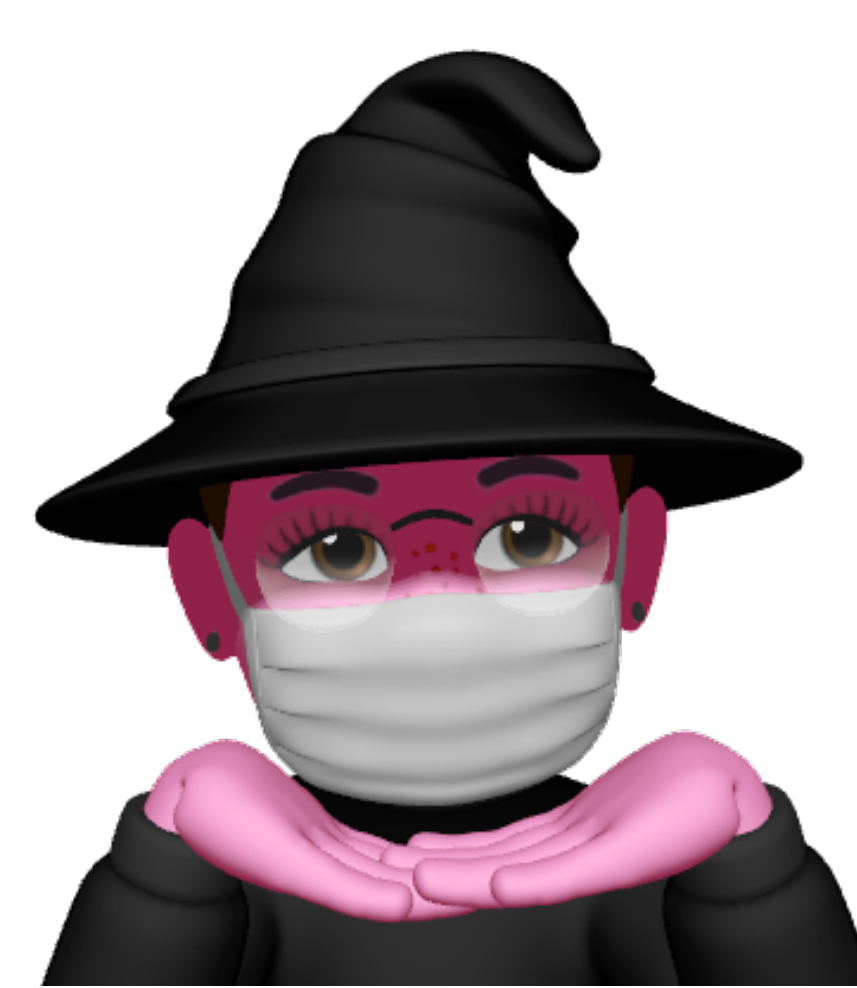

# ⌘ geometry.cl

void libagx\_end\_primitive(global int \*indices, int total\_verts, int verts\_in\_prim, int total\_prims, int base\_vert, int base\_prim)

```
int first\_vert = base\_vert + (total\_verts -verts_in\_prim);int first_prim = base_prim + (total\_prims - 1);
global int *out = &indices[first_vert + first_prim];
```

```
for (uint i = 0; i < \text{verts_in\_prim}; ++i) {
   out[i] = first\_vert + i;}
```

```
out[verts_in_prim] = -1;
```
{

}

## ⌘ NIR lowering pass

```
nir\_def *id = calc\_unrolled_id(b);nir_def *indices = load_geometry_param(b, output_index_buffer);
libagx_end_primitive(b, indices, end->src[0].ssa,
                      end->src[1].ssa, end->src[2].ssa,
                      previous_vertices(b, state, 0, id),
                      previous_primitives(b, state, 0, id));
```
#### **He Thank you**

Alyssa Rosenzweig Asahi Lina